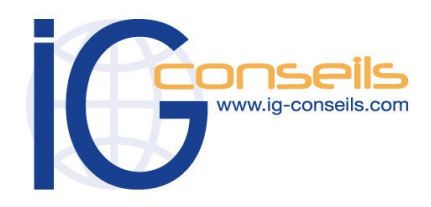

*PROGRAMME DE FORMATION CIEL GESTION COMMERCIALE*

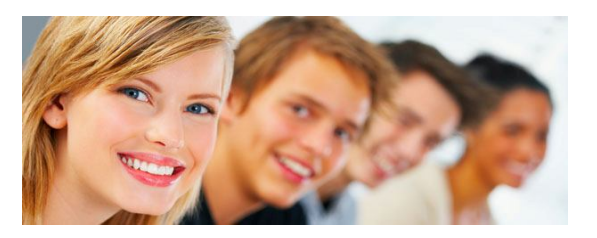

## *Formation et intervention dans vos locaux ou dans notre centre de formation*

## *Objectifs*

*A l'issue de la formation, le stagiaire doit être capable de gérer son activité commerciale achats, ventes, prospection, facturation, stocks... avec Ciel Gestion Commerciale Evolution.* 

## **Public**

*Débutant ou utilisateur de Ciel Gestion Commerciale Evolution.* 

### **Pré-requis**

*Utilisation courante de l'environnement Windows ou Macintosh.* 

### **Durée**

*□ Dans vos locaux : 1 à 3 jours selon les besoins (9h30 – 17h30) Soit 7 à 21 heures de formation.*

> *□ Dans notre centre de formation : 1 jour en session Personnalisée 2 jours en session Groupée (9h30 – 17h30) Soit de 7 à 14 heures de formation.*

## **Le lieu du stage**

*□ Dans vos locaux. Jusqu'à 4 Participants (810 € ht / jour), 150 € ht par Participant supplémentaire. ou*

### *Dans notre centre de formation :*

*□ Cergy, □ Paris, □ Bordeaux, □ Lyon □ Session Individuelle (750 € ht / jour),* 

*□ Session Personnalisée 4 Participants maxi (595 € ht / jour),*

> *□ Session Groupée 8 Participants maxi (295 € ht / jour)*

# **Ciel Gestion Commerciale (Millésime & Evolution N. 1)**

## *Cursus de Base*

#### **1- Créer et paramétrer un dossier**

- Créer les coordonnées de la société
- Définir les dates d'exercice et la
- période d'activité • Codifier les bases et les pièces
- Définir les modes de facturation

### **2- Gérer les bases**

- Renseigner les tables (TVA, TPF, modes de règlement, autres listes)
- Enregistrer les données (représentants, articles, clients, fournisseurs)

#### **3- Gérer les ventes**

- Etablir les devis et enregistrer les commandes
- Emettre et suivre les bons de livraison
- Etablir les factures et les avoirs
- Suivre et encaisser les règlements
- Maîtriser les relations entre les différentes pièces commerciales

## **4- Gérer les stocks**

- Contrôler les entrées et les sorties de stock
- Editer l'inventaire
- Effectuer la régulation des stocks

### **5- Suivre l'activité**

- Consulter le tableau de bord
- Suivre et analyser l'activité
- Editer les statistiques

### **6- Travailler sur les listes**

- Trier et rechercher les informations
- Personnaliser et éditer les colonnes affichées

## **7- Effectuer les traitements périodiques**

- Générer un journal comptable
- Transférer vers Ciel Compta (ou autre application)

### **8- Personnaliser les documents**

- Intégrer son logo
- Modifier les colonnes affichées

### **9- Exploiter les utilitaires**

- Sauvegarder et restaurer les dossiers
- Contrôler les données
- Importer ou exporter les données

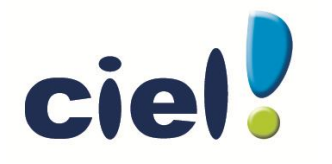

Gestion Commerciale

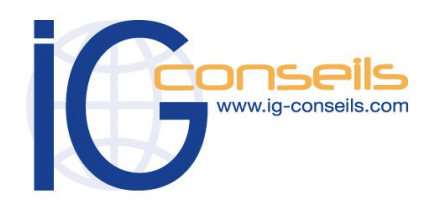

*PROGRAMME DE FORMATION CIEL GESTION COMMERCIALE*

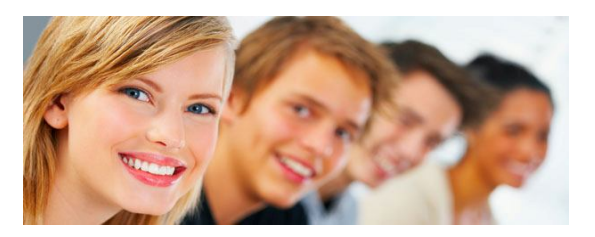

## *Formation et intervention dans vos locaux ou dans notre centre de formation*

## *Objectifs*

*A l'issue de la formation, le stagiaire doit être capable de maîtriser les fonctions complémentaires de Ciel Gestion Commerciale Evolution et de réaliser les principaux paramétrages.* 

## **Public**

*Débutant ou utilisateur de Ciel Gestion Commerciale Evolution.* 

## **Pré-requis**

*Avoir suivi la formation « cursus de base ». Utilisation courante de l'environnement Windows ou Macintosh.* 

## **Durée**

*□ Dans vos locaux : 1 à 3 jours selon les besoins (9h30 – 17h30) Soit 7 à 21 heures de formation.*

> *□ Dans notre centre de formation : 1 jour (9h30 – 17h30) Soit de 7 heures de formation.*

## **Le lieu du stage**

*ou*

*□ Dans vos locaux : Jusqu'à 4 Participants (810 € ht / jour), 150 € ht par Participant supplémentaire.* 

## *Dans notre centre de formation :*

*□ Cergy, □ Paris, □ Bordeaux, □ Lyon*

*□ Session Individuelle (750 € ht / jour), □ Session Personnalisée 4 Participants maxi (595 € ht / jour)*

# **Ciel Gestion Commerciale Evolution N. 2**

## *Perfectionnement et Fonctionnalités avancées :*

*Ce deuxième niveau permet d'approfondir les connaissances et d'utiliser aisément les fonctionnalités de la gamme évolution.* 

## **1- Créer et paramétrer un dossier**

- Créer les coordonnées de la société • Définir les dates d'exercice et la
- période d'activité
- Codifier les bases et les pièces
- Définir les modes de facturation

## **2- Gérer les bases**

- Renseigner les tables (TVA, TPF, modes de règlement, autres listes)
- Enregistrer les données (représentants, articles, clients, fournisseurs)

## **3- Gérer les ventes**

- Etablir les devis et enregistrer les commandes
- Emettre et suivre les bons de livraison
- Etablir les factures et les avoirs
- Suivre et encaisser les règlements
- Maîtriser les relations entre les différentes pièces commerciales

## **4- Gérer les stocks**

- Contrôler les entrées et les sorties de stock
- Editer l'inventaire
- Effectuer la régulation des stocks

## **5- Suivre l'activité**

- Consulter le tableau de bord
- Suivre et analyser l'activité
- Editer les statistiques

## **6- Travailler sur les listes**

- Trier et rechercher les informations
- Personnaliser et éditer les colonnes affichées

## **7- Effectuer les traitements périodiques**

- Générer un journal comptable
- Transférer vers Ciel Compta (ou autre application)

## **8- Personnaliser les documents**

- Intégrer son logo
- Modifier les colonnes affichées

## **9- Exploiter les utilitaires**

- Sauvegarder et restaurer les dossiers
- Contrôler les données
- Importer ou exporter les données

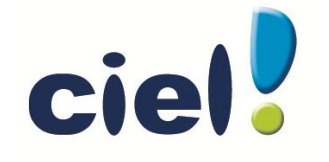